## PowerPoint Presentations

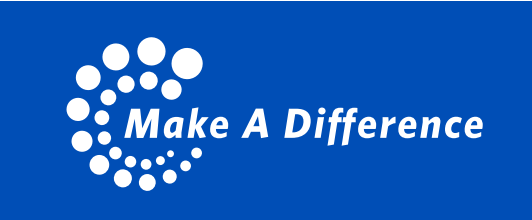

[Download SVG file](https://www.bumc.bu.edu/gms/files/2023/09/GMS_MAD_Graphic_white.svg) **Download SVG file** 

## Flyers

## BU PowerPoint (External)

The GMS graphic is placed in the upper right corner on title pages. The school name is placed in the lower left corner, and the university plate is placed in the lower right corner.

The GMS graphic is placed in either the lower right or left corner. The BU logo and school name are placed in the upper left corner.

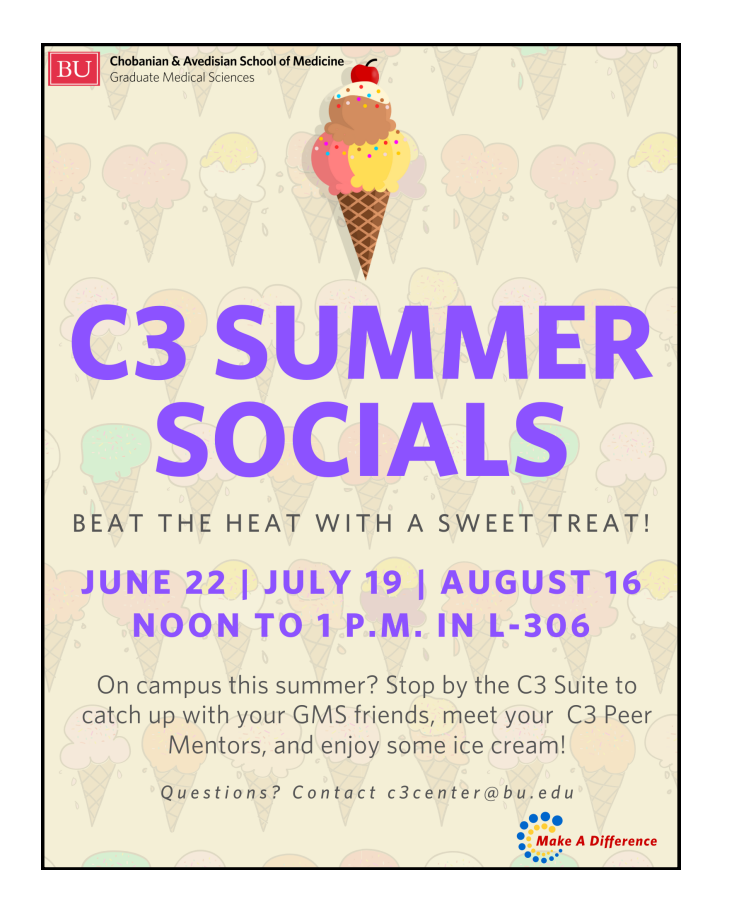

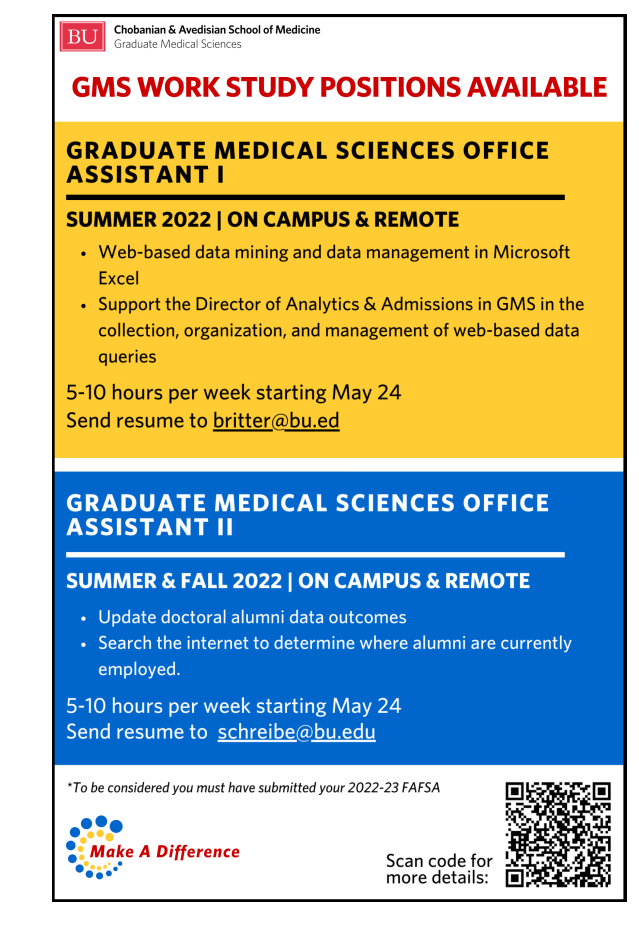

# Graphic Files (Transparent)

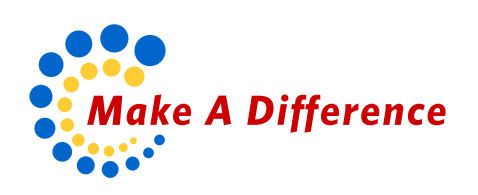

### BU PowerPoint (Internal)

The GMS graphic is placed in the upper right corner on title pages. The school name is placed in the lower right corner with the BU logo.

### GMS PowerPoint (Internal-Use Only)

The GMS graphic is placed in the upper right corner on title pages. The school name is placed in the lower right corner with the BU logo.

#### [Download template](https://www.bumc.bu.edu/gms/files/2023/09/BU_PPT_template_GMS_graphic-EXTERNAL-1.pptx)

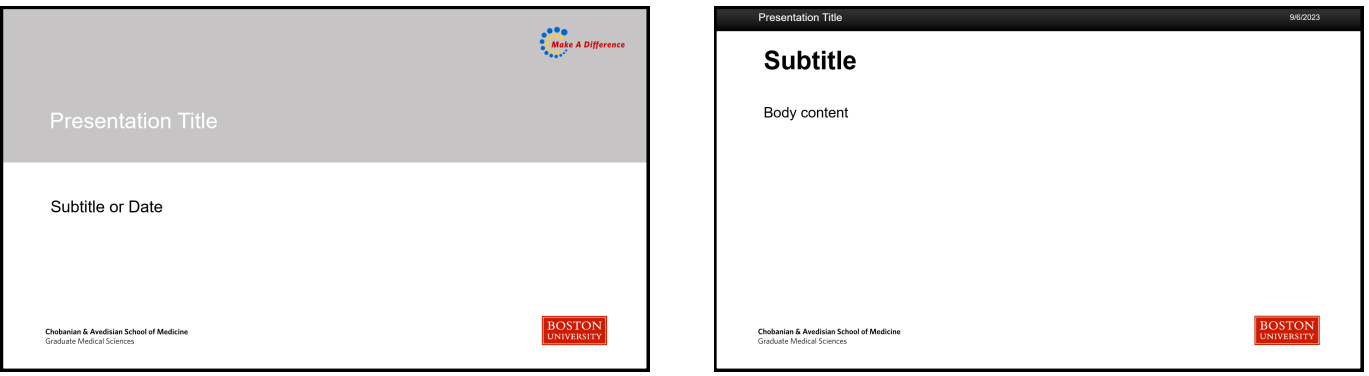

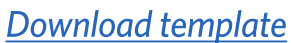

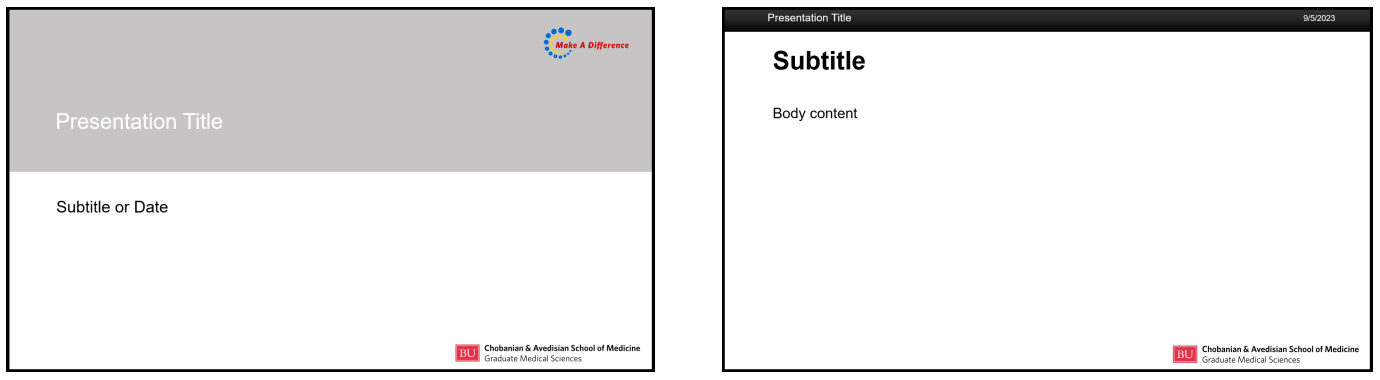

[Download PNG file](https://www.bumc.bu.edu/gms/files/2023/09/GMS_MAD_Graphic.png) [Download PNG file](https://www.bumc.bu.edu/gms/files/2023/09/GMS_MAD_Graphic_white.png)

[Download template](https://www.bumc.bu.edu/gms/files/2023/09/GMS-PowerPoint-Template-9.5.23-INTERNAL.pptx)

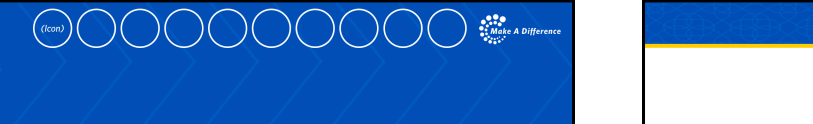

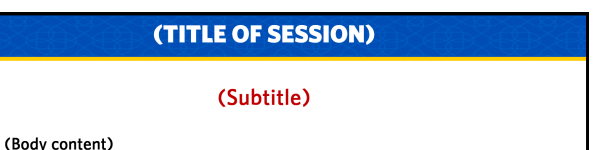

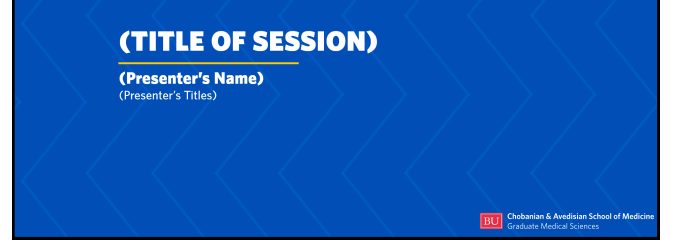

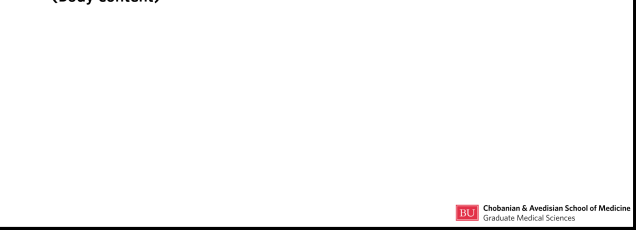